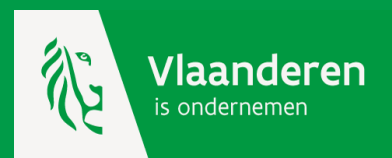

# **Werken met de kmo-portefeuille**

**Gebruikersbeheer voor buitenlandse dienstverleners**

### **Buitenlandse dienstverleners**

Voordat de rechten via het Gebruikersbeheer kunnen worden toegekend dienen twee voorwaarden te zijn vervuld:

- 1. De onderneming moet een Belgisch ondernemingsnummer hebben;
- 2. De persoon moet een BIS-registratienummer hebben.

#### 1. Een Belgisch ondernemingsnummer aanvragen voor de onderneming

\* Buitenlandse ondernemingen dienen zich te laten registreren bij de Kruispuntbank voor Ondernemingen.

\* Hierbij dient ook de wettelijk vertegenwoordiger vermeld te worden.

-> contacteer hiervoor een erkend ondernemingsloket

#### 2. Een BIS-registratienummer aanvragen als natuurlijk persoon (niet- Belgische inwoner)

\* Dit BIS-registratienummer is een uniek identificatienummer voor een natuurlijk persoon die niet in België woont.

\* Een BIS-nummer wordt aangevraagd door de wettelijke vertegenwoordiger van de onderneming en door diegenen die toegang moeten hebben tot de beveiligde pagina's van de dienstverleners kmo-portefeuille.

-> contacteer hiervoor BOSA in Brussel. Maak een afspraak via het nummer +32 2 474 50 60 of

-> ga langs bij een [registratiekantoor](https://sma-help.fedict.belgium.be/nl/registratiekantoren) (contacteer deze vooraf)

Bij de aanmaak van dit BIS-nummer zal je een activatiecode ontvangen. Hiermee kan je jouw digitale sleutel activeren via [CSAM.](https://www.csam.be/nl/egov-profiel.html)

Nadat u een Belgisch ondernemingsnummer en een BIS-registratienummer heeft, dien je jezelf het gebruikersrecht VLAIO INKOM GEBRUIKER met profiel dienstverlener toe te kennen, cf. de stappen 1 t.e.m. 3 op de hiernavolgende pagina's.

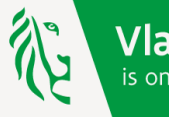

Vlaanderen s ondernemer

### **Dienstverlener voor de kmo-portefeuille**

Je krijgt toegang tot het online platform d.m.v. een identiteitscontrole via het Toegangsbeheer van de Vlaamse overheid (ACM – Access Control Management) én als je over de juiste gebruikersrechten beschikt. Het beheer van die rechten gebeurt via het Gebruikersbeheer van de Vlaamse overheid (IDM – Identity Management).

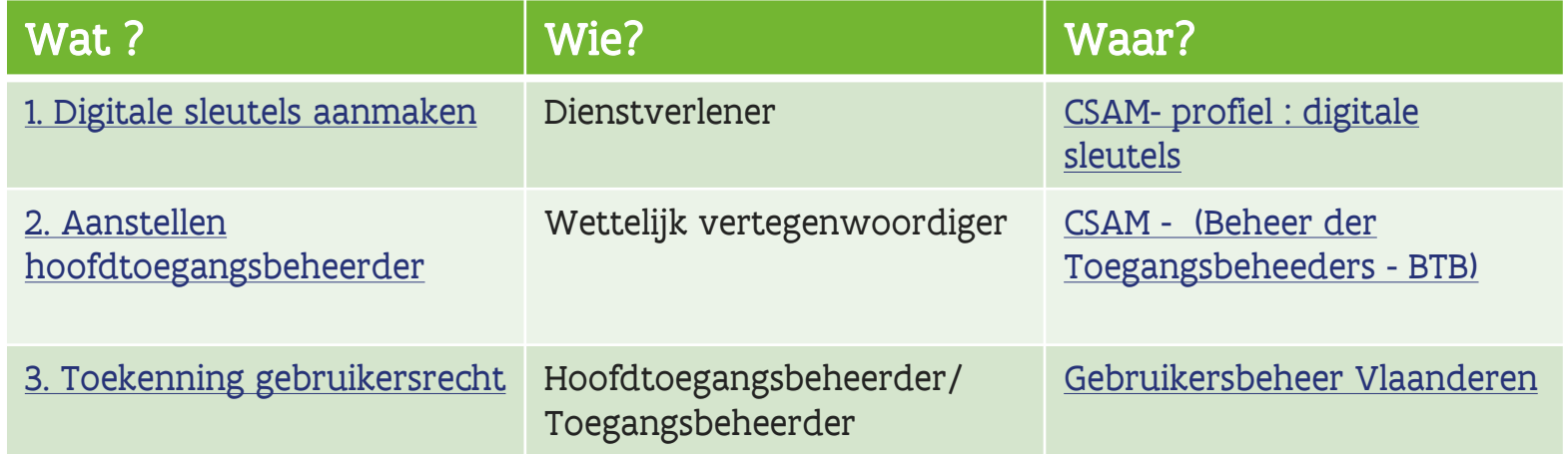

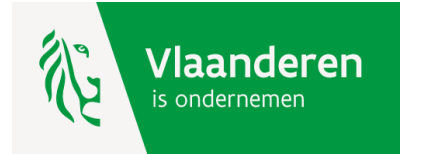

## <span id="page-3-0"></span>**Stap 1: digitale sleutels**

Activeer je digitale sleutel via jouw [CSAM-profiel](https://www.csam.be/nl/index.html)

De controle van je identiteit gebeurt op basis van je rijksregisternummer. Je kan aanmelden met:

1. [de elektronische identiteitskaart \(EID\) en aangesloten kaartlezer](https://www.vlaanderen.be/nl/vlaamse-overheid/werking-van-de-vlaamse-overheid/aanmelden-met-eid-en-aangesloten-kaartlezer)

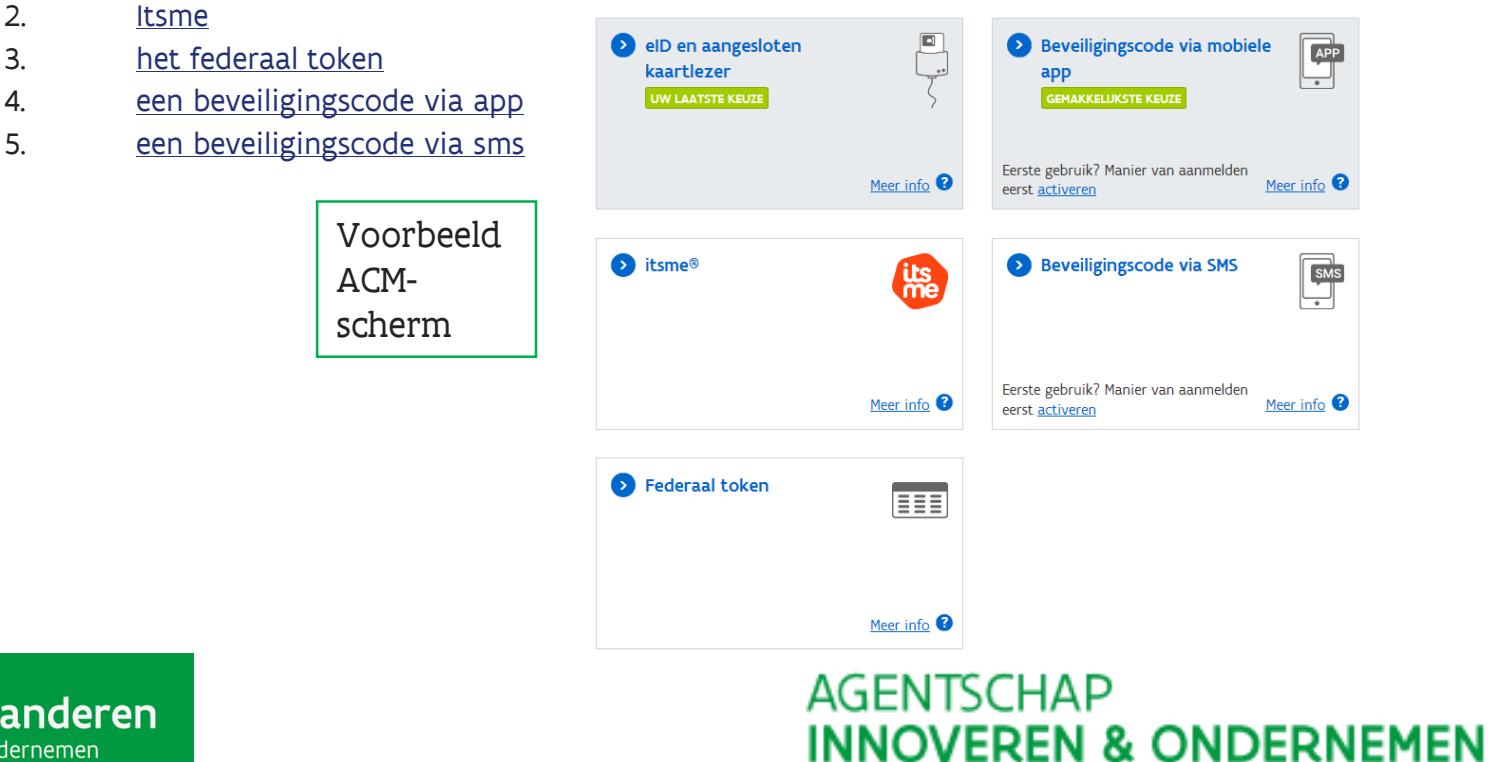

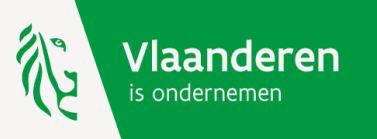

#### <span id="page-4-0"></span>**Stap 2 : aanstellen hoofdtoegangsbeheerder**

Een hoofdtoegangsbeheerder wordt in het [Beheer der Toegangsbeheerders](https://www.csam.be/nl/beheer-toegangsbeheerders.html) aangesteld door een [wettelijk vertegenwoordiger](https://kbopub.economie.fgov.be/kbopub/zoeknummerform.html;jsessionid=7B1672C2F3C06C5859A288B34DD0681F.worker4b).

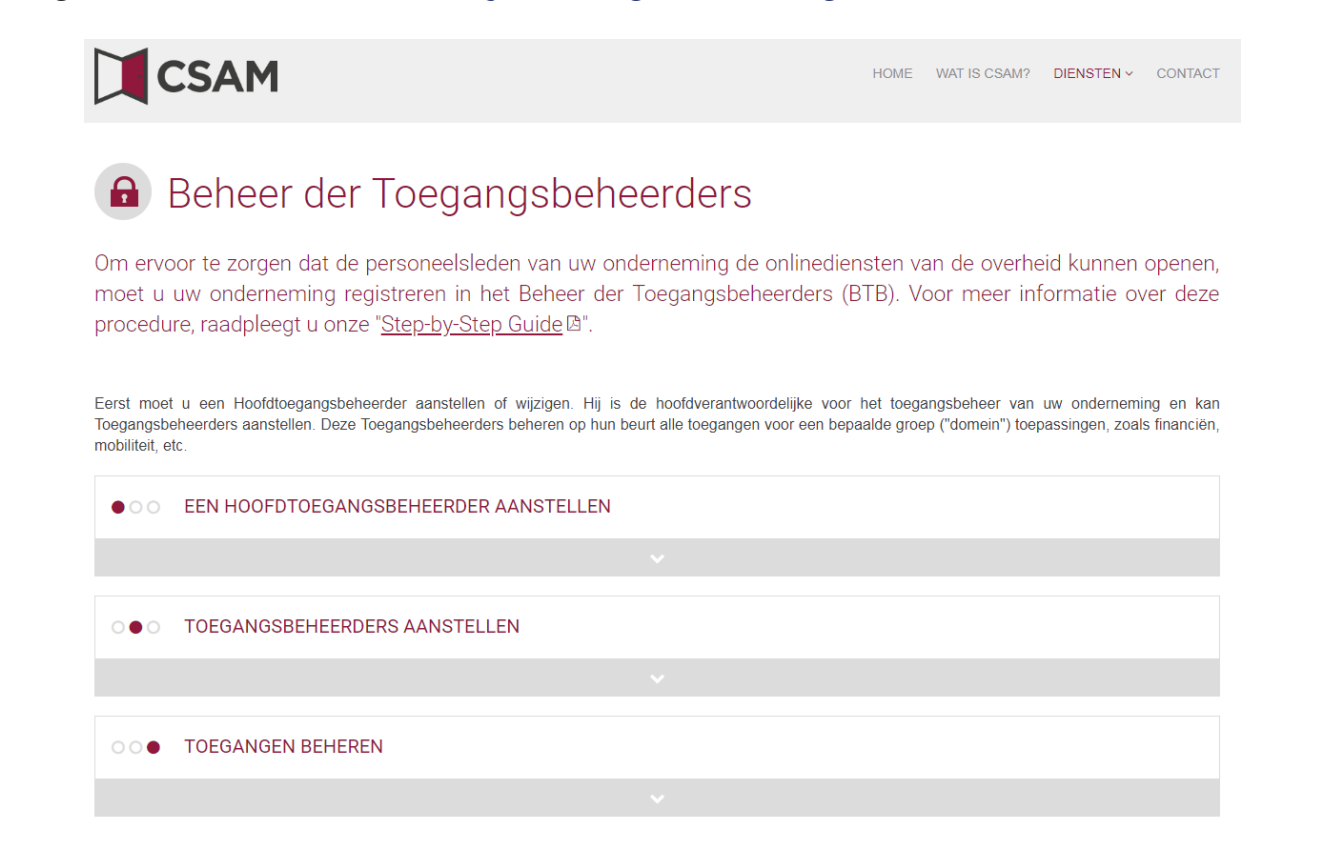

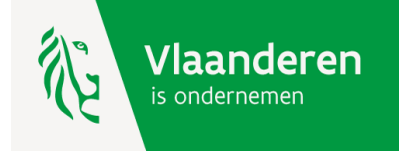

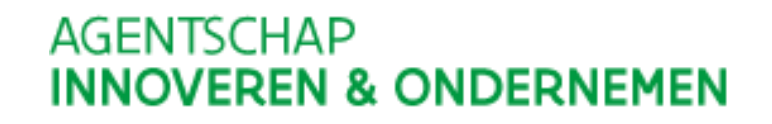

### <span id="page-5-0"></span>**Stap 3 : toekenning gebruikersrecht**

Via het Gebruikersbeheer =<https://vo-gebruikersbeheer.vlaanderen.be/>.

Voor de maatschappelijke zetel

Gebruikersrecht = VLAIO Inkom Gebruiker Nieuw met profiel dienstverlener Lees hier de [handleiding.](https://vlaio.be/media/849)

#### Voor een departement (\*)

Gebruikersrecht = Dienstverlener kmo-portefeuille, departementen (\*\*) Lees hier de [handleiding.](https://www.vlaio.be/nl/media/848)

(\*) Door middel van een departement kan u aan uw geregistreerde diensten (opleiding of advies) een andere contactpersoon en ander rekeningnummer toekennen, cf. de entiteiten in uw onderneming. Is dit niet het geval, kies dan voor een registratie op maatschappelijke zetel voor beide diensten.

(\*\*) dit recht wordt zichtbaar in het Gebruikersbeheer van zodra dit door de dienst kmo-portefeuille wordt geactiveerd.

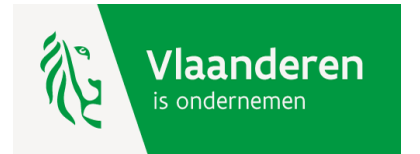

## **Hulp nodig of heeft u een vraag?**

Bezoek onze website [www.kmo-portefeuille.be.](http://www.portfeuille.be/)

Bel, [mail](https://www.vlaanderen.be/nl/vlaamse-overheid/contact/stuur-een-e-mail) of [chat](https://www.vlaanderen.be/nl/vlaamse-overheid/contact/chat-met-1700) gratis met 1700. 1700 is elke werkdag telefonisch bereikbaar van 9 tot 19 uur. Bellen vanuit het buitenland kan ook, op het betalende nummer +32 2 553 1700.

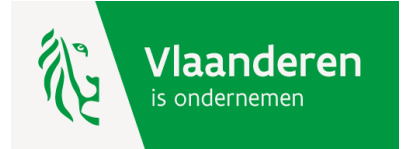